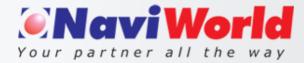

# Quality Control Pack Solution

NaviWorld Quality Control Pack for Business Central

| Actions                |             |            |              |               |                                           |            |            |             |   |
|------------------------|-------------|------------|--------------|---------------|-------------------------------------------|------------|------------|-------------|---|
| General                |             |            |              |               |                                           |            |            |             | _ |
| No                     | QSTD000001  |            |              | Last Modifie  | ed By                                     | TNA        |            |             |   |
| Туре                   |             |            | Status ····  |               | Certified                                 |            |            |             |   |
| Description            | Special QC  |            | Version Nos  | L             |                                           |            |            |             |   |
| Description 2          |             |            | Expiration D | ate Formula   |                                           |            |            |             |   |
| Search Name            |             |            |              | Specification | n No.                                     |            |            |             |   |
| Comment                |             |            |              | Sampling Pl   | lan · · · · · · · · · · · · · · · · · · · |            |            |             |   |
| Creation Date          | 11/13/2019  | 11/13/2019 |              |               | Active Version                            |            |            |             |   |
| Last Date Modified     | 11/14/2019  |            |              |               |                                           |            |            |             |   |
| Quality Standard Line  | Manage      |            |              |               |                                           |            |            |             | Ø |
| Quality G<br>Type Code | roup<br>No. | Test Type  | Description  |               | Unit of<br>Measure Code                   | Min. Value | Max. Value | Spec. Value |   |
| → Measure : GENERA     | L G0001     | Option     | Packaging C  | heck          |                                           | 0.00       | 0.00       |             |   |

## HIGHLIGHTS

- Tracking Quality Management throughout Supply Chain.
- User Ability to customize quality parameters.
- Simplify Lot management with Quality visibility.
- Product and In-Process Testing.

## **FEATURES**

- Test Device administration.
- Test Properties
- Test Type.
- Test Parameters.
- Process Oriented test.
- Test Orders.
- Test Accuracy Control.
- Generate COA

Globalization and the resulting internalization of markets have forced to companies to adjust the quality of their products and services continuously to the needs of their customers in order to remain competitive.

The Solution **NaviWorld®** Quality Management, built on Business Central, Manages all necessary tests, test devices, and test documentation – during purchase, production and final inspection.

Information about the quality of a product can be made available for all stages of the manufacturing process.

Quality Management and Quality Assurance are the gold standard for distribution and production companies to differentiate themselves in the market by meeting or exceeding customer expectations. If you cannot test and track your product quality from product receipt to production to distribution and then customer acceptance, then it did not happen. **NaviWorld**<sup>®</sup> Quality Management allows you to decide what, when and how you test and document.

## NAVIWORLD® QUALITY MANAGEMENT ADD-ON

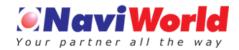

The well-established testing feature is at the core of NaviWorld®

Quality Management. From incoming goods through manufacturing to shipping - the system follows the complete materials management every step of the way.

| NWTHQC            | =                |                 |                   |             |
|-------------------|------------------|-----------------|-------------------|-------------|
| Quality Test Po   | osted QC Quality | y Standard List | Quality Indicator |             |
| ACTIONS           |                  |                 |                   |             |
| > QC Test Lists   | > QC Setup       | Posted QC       |                   |             |
| Activities        |                  |                 |                   |             |
| open - quality te | ST DOCUMENT      |                 |                   |             |
| ON PURCHASE       | ON SALES         | ON OPERATION    | ON OUTPUT         | ON TRANSFER |
| 4                 | 2                | 4               | 2                 | 1           |
|                   | <u> </u>         | →<br>→          | <u> </u>          | <u> </u>    |
|                   |                  |                 |                   |             |
| POSTED QC         |                  |                 |                   |             |
| ALL POSTED QC     | PASSED           | FAILED          | CONCESSION        | REJECTED    |
| 15                | 11               | 2               | 1                 | 1           |
|                   | <u> </u>         | <u> </u>        | <u> </u>          | <u> </u>    |
|                   |                  |                 |                   |             |

## **Test Device Administration**

Some specific decisions made for key quality processes require additional access rights setup. Depending on permission rules, the system allows or prevents changes to quality data or access to certain decisions.

| QC Localization Extensions Version 15.0.0.0 W1                                     |                                |         |   |
|------------------------------------------------------------------------------------|--------------------------------|---------|---|
| Develop by NaviWorld (Thailand) Co. Ltd., Request Support: Email: support@naviworl | ld-asia.com, Tel: 086-316-8161 |         |   |
|                                                                                    |                                |         |   |
| General                                                                            |                                |         |   |
| Quality control process, the user can control quality of products on each process. | Enable QC on Purchase          |         |   |
| nable QC                                                                           | Enable QC on Sales             |         |   |
| nable QC on Item Journals · · · · · ·                                              | Enable QC on Transfer Receive  |         |   |
| nable QC on Operation                                                              | Enable QC on Transfer Shipme   |         |   |
|                                                                                    |                                |         |   |
| nable QC on Output                                                                 |                                |         |   |
|                                                                                    |                                |         |   |
| Enable QC on Output                                                                | QC Test Nos.                   | QC-TEST | Ý |

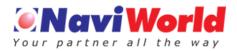

#### **Test Properties**

In Business Central, test properties will initially be used to create master template data to be the basis for the testing course.

Test properties describe the characteristics that will be tested for items or Lot. One or more test properties can be assigned to a test procedure, Expected or accepted ranges are setup for each test properties.

#### (See Figure:1)

|                       |                       |              | Ec                    | dit - Quality C | ontrol Standard - QS1   | D-0001     |                 |             |              | •       |  |
|-----------------------|-----------------------|--------------|-----------------------|-----------------|-------------------------|------------|-----------------|-------------|--------------|---------|--|
| номе ас               | TIONS                 |              |                       |                 |                         |            |                 |             | Quality Cont | rol Tes |  |
| View Celete<br>Manage |                       | lotes Links  | Refresh Clea<br>Filte |                 |                         |            |                 |             |              |         |  |
| QSTD-0001             |                       |              |                       |                 |                         |            |                 |             |              |         |  |
| General               |                       |              |                       |                 |                         |            |                 |             |              |         |  |
| No.:                  | QSTD-000              | 01           |                       |                 | Last Modified By:       | NAVIWORLD  | NAVIWORLDTH\AKA |             |              |         |  |
| Туре:                 | Item                  |              |                       | ~               | Status:                 | Certified  |                 |             | ~            |         |  |
| Description:          | Final Proc            | luct         |                       | 1               | Version Nos.:           |            |                 |             |              |         |  |
| Description2:         |                       |              |                       |                 | Expiration Date Formula |            |                 |             |              |         |  |
| Search Name:          |                       |              |                       |                 | Specification No.:      |            |                 |             |              |         |  |
| Comment:              |                       |              |                       |                 | Sampling Plan:          |            |                 |             |              |         |  |
| Creation Date:        | 6/21/2017             |              | -                     |                 | Active Version:         |            |                 |             | ~            |         |  |
| Last Date Modified:   | 7/6/2017              |              | -                     |                 |                         |            |                 |             |              |         |  |
| Quality Standard      | Line                  |              |                       |                 |                         |            |                 |             |              | #*      |  |
| 🗋 New 🏙 Find          | Filter 🖔              | Clear Filter |                       |                 |                         |            |                 |             |              |         |  |
|                       | Quality<br>Group Code | No.          | Test Type             | Description     | Unit of Measure<br>Code | Min. Value | Max. Value      | Spec. Value | Mandatory    | Di      |  |
| Measure S             | CREEN                 | PH           | Decimal               |                 |                         | 0.00       | 10.00           |             | <b>v</b>     | [       |  |
|                       | CREEN                 | BRIGHTNESS   | Decimal               |                 |                         | 2.00       | 6.00            |             | ¥            | [       |  |
|                       | CREEN                 | COLOR1       | Option                |                 | SMELL                   | 0.00       | 0.00            |             | ✓            | [       |  |
| Measure S             | CREEN                 | WHITENSS     | Decimal               |                 |                         | 3.00       | 5.60            |             |              | [       |  |
|                       |                       |              |                       |                 |                         |            |                 |             |              | >       |  |

## **Process Oriented Tests**

Whether for an incoming goods test, a final inspection test, or a shipping test, with NaviWorld Quality Management a variety of test plans can be created by automatically or manual as business need.

| uality Co | ontrol Test Lis  | t -      |         |                  |        |                    |            |                   |                   | Type to filter (F | 3) No.        |        |
|-----------|------------------|----------|---------|------------------|--------|--------------------|------------|-------------------|-------------------|-------------------|---------------|--------|
|           |                  |          |         |                  |        |                    |            |                   |                   |                   |               | No     |
| No.       | Document Type    | Item No. | Lot No. | Document<br>Date | L<br>C | Quantity<br>(Base) | Source ID  | Source Ref<br>No. | Qty. QC<br>Passed | Qty. QC Fail      | Total Qty. QC | Status |
| QCT0010   | Sales Shipment   | TEST39   | LOT0025 | 2/27/2017        | G      | 2.00               | SCM/MAY    |                   | 0.00              | 0.00              | 0.00          | Open   |
| QCT0011   | Sales Shipment   | TEST02   | LOT0049 | 3/7/2017         | G      | 1.00               | SO/FEB17/  |                   | 0.00              | 0.00              | 0.00          | Open   |
| QCT0012   |                  | TEST02   | LOT0061 | 3/7/2017         | G      | 120.00             | REL0019    |                   | 0.00              | 0.00              | 0.00          | Open   |
| QCT0013   | Output           | TEST02   | LOT0061 | 3/7/2017         | G      | 120.00             | REL0019    |                   | 0.00              | 0.00              | 0.00          | Open   |
| QCT0015   | Sales Shipment   | TEST02   | LOT0065 | 3/7/2017         | G      | 120.00             | SO/MAR17   |                   | 0.00              | 0.00              | 0.00          | Open   |
| QCT0016   | Sales Shipment   | TEST02   | LOT0066 | 3/7/2017         | G      | 10.00              | SO/MAR17   |                   | 0.00              | 0.00              | 0.00          | Open   |
| QCT0019   | Sales Shipment   | TEST02   | LOT0065 | 3/14/2017        | G      | 5.00               | SO/MAR17   |                   | 0.00              | 0.00              | 0.00          | Open   |
| QCT0022   | Output           | SFG0001  | 1       | 3/16/2017        | G      | 1.00               | REL0025    |                   | 0.00              | 0.00              | 0.00          | Open   |
| QCT0028   | Purchase Receipt | TEST02   | LOT0083 | 3/19/2017        | G      | 1,000.00           | P00058     |                   | 0.00              | 0.00              | 0.00          | Open   |
| QCT0029   | Output           | SFG0001  | 1       | 3/19/2017        | G      | 1.00               | REL0035    |                   | 0.00              | 0.00              | 0.00          | Open   |
| QCT0030   | Output           | FG0001   | 1       | 3/19/2017        | G      | 1.00               | REL0036    |                   | 0.00              | 0.00              | 0.00          | Open   |
| QCT0031   | Purchase Receipt | RM0002   | 2       | 3/19/2017        | G      | 1.00               | P00060     |                   | 0.00              | 0.00              | 0.00          | Open   |
| QCT0032   | Transfer Receipt | RM0002   | 3       | 3/19/2017        | G      | 1.00               | T-ORD-0013 |                   | 0.00              | 0.00              | 0.00          | Open   |
|           |                  |          |         |                  |        |                    |            |                   |                   |                   |               |        |

#### **Test Procedure**

Test Procedure serve to combine the multiple properties and to differentiate between counting and measuring examinations.

Using test procedures, test properties can be combined into organized groups as such Physical Lab test, Microbiology test or General.

| New M   | Find Filter           | The Clear Fi | lter      |                             |                         |            |              |                | -         | -    |                |
|---------|-----------------------|--------------|-----------|-----------------------------|-------------------------|------------|--------------|----------------|-----------|------|----------------|
| Туре    | Quality<br>Group Code | No.          | Test Type | Description                 | Unit of<br>Measure Code | Min. Value | Max<br>Value | Spec.<br>Value | Mandatory | Disp | Active<br>ingr |
| Measure | CHEMLAB               | FTIR         | Boolean 🗸 | Fourier Transform Infra-Red | NONE                    | 0.00       | 0.00         |                |           |      |                |
| Measure | PHYLAB                | MOISTURE     | Decimal   | Moisture Content            | PERCENT                 | 0.00       | 0.50         |                |           |      |                |
| Measure | PHYLAB                | LOD          | Decimal   | Loss on Drying 105C 1hr     | PERCENT                 | 0.00       | 0.50         |                | 2         |      |                |
| Measure | PHYLAB                | LBD          | Decimal   | Loose Bulk Density          | GM/ML                   | 0.45       | 0.55         |                | 2         |      |                |
| Measure | CHEMLAS               | CR           | Decimal   | Heavy metal_Chromium(Cr)    | PPM                     | 0.00       | 2.00         |                | 2         |      |                |
| Measure | PHYLAS                | LOI_1075C    | Decimal   | Loss on Ignition at1075 C   | PERCENT                 | 0.00       | 7.00         |                |           |      |                |

#### **Test Orders**

Test Orders are the implementation of the test schedules that have been created from the neutral master data "test device", "test properties" and "test procedures". Test orders capture the results of a test and compare them to predefined nominal values should they exists. (See Figure:2)

| 1                 | Edit             | - Quality Control Test - QT-00222 - I | 0                               | - • ×                  |
|-------------------|------------------|---------------------------------------|---------------------------------|------------------------|
| HOME ACTIO        | NS               |                                       |                                 | Quality Control Test 🦿 |
| View Edit Delete  |                  | 💵 🤜 🔛 💌 📉                             | → Go to<br>◀ Previous<br>⊨ Next |                        |
| QT-00222 · 0      |                  |                                       |                                 |                        |
| General           |                  |                                       |                                 | ^                      |
| Nea               | QT-00222         | Location Code                         | www                             |                        |
| Document Type:    | Purchase Receipt | Vour Reference:                       |                                 |                        |
| Evaluation Date   | ~                | User ID:                              | NAVIWORLDTH\AKA                 |                        |
| Document Date:    | 8/16/2017        | Statusi                               | Open                            | ~                      |
|                   |                  | Sample QC List:                       | 0                               |                        |
| Document Info     |                  |                                       |                                 | ~                      |
| Item              |                  |                                       |                                 | ~                      |
| Quality Test line |                  |                                       |                                 | -a <sup>e</sup> ^      |

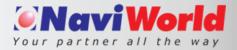

#### Lot - Controlling

Tightly manage lot tracking control built within NaviWorld Quality Management, controlled by Lot status "Open", "Pass", "Concession" and "Fail".

Quality Test of product is based on a Lot, where a lot number is triggered to inspect a specific item.

| uality Co       | ntrol Ent | ries -           |          |         |                    |            |                   |            | Type to           | filter (F3)  | Posting Date  |               |
|-----------------|-----------|------------------|----------|---------|--------------------|------------|-------------------|------------|-------------------|--------------|---------------|---------------|
|                 |           |                  |          |         |                    |            |                   |            |                   |              |               | fiters applie |
| Posting<br>Date | No.       | Document<br>Type | Item No. | Lot No. | Quantity<br>(Base) | Source ID  | Source Ref<br>No. | Qty. to QC | Qty. QC<br>Passed | Qty. QC Fail | Total Qty. QC | Status        |
| 2/17/2017       | QCT0001   |                  | PTC0001  | LOT0042 | 6.00               | T-ORD-0007 |                   | 6.00       | 6.00              | 0.00         | 6.0           | Pass          |
| 2/27/2017       | QCT0008   |                  | FG0001   | LOT0055 | 100.00             | SO/FE817/  |                   | 100.00     | 100.00            | 0.00         | 100.0         | Pass          |
| 2/27/2017       | QCT0006   |                  | FG0001   | LOT0049 | 5.00               | REL0017    |                   | 5.00       | 5.00              | 0.00         | 5.0           | Pass          |
| 3/7/2017        | QCT0014   | Output           | FG0001   | LOT0065 | 120.00             | REL0019    |                   | 120.00     | 120.00            | 0.00         | 120.0         | Pass          |
| 3/16/2017       | QCT0020   | Output           | SFG0001  | 17/027  | 100.00             | REL0023    |                   | 100.00     | 0.00              | 0.00         | 100.0         | Concessio     |
| 3/16/2017       | QCT0021   | Output           | FG0001   | 17/027  | 100.00             | REL0024    |                   | 100.00     | 100.00            | 0.00         | 100.0         | Pass          |
| 3/16/2017       | QCT0023   | Output           | FG0001   | 1       | 1.00               | REL0026    |                   | 1.00       | 1.00              | 0.00         | 1.0           | Pass          |
| 3/17/2017       | QCT0024   | Output           | SFG0001  | 17/028  | 1.00               | REL0028    |                   | 1.00       | 0.00              | 0.00         | 1.0           | Concessio     |
| 3/17/2017       | QCT0025   | Output           | FG0001   | 17/028  | 1.00               | REL0029    |                   | 1.00       | 1.00              | 0.00         | 1.0           | Pass          |
| 3/17/2017       | QCT0026   | Output           | SFG0001  | 17/029  | 2.00               | REL0030    |                   | 2.00       | 2.00              | 0.00         | 2.0           | Pass          |
| 3/17/2017       | QCT0027   | Output           | FG0001   | 17/029  | 2.00               | REL0031    |                   | 2.00       | 2.00              | 0.00         | 2.0           | Pass          |
| 6/5/2017        | QCT0022   | Output           | SEGODO   | 1       | 1.00               | REL0025    |                   | 1.00       | 0.00              | 1.00         | 1.0           | Fail          |

When a test order is performed the results of the inspection are recorded for the test properties. The lot can be accepted as being within tolerance or can be rejected if the inspection finds that the results do not reach the prescribed specification (test plan) for a certain characteristic.

#### **Quality Test Archive Documents**

To keep all Quality testing records based upon quality of product.

With the help of archived document, easy to apply vendor rating, track the quality of the product.

| osted Q         | C Test List |                         |        |           |                    |            |             |            |              | Typette  | lifter (FE | Fotog  | Date                    | * +    |
|-----------------|-------------|-------------------------|--------|-----------|--------------------|------------|-------------|------------|--------------|----------|------------|--------|-------------------------|--------|
|                 |             |                         |        |           |                    |            |             |            |              |          |            |        | No filters              | spiles |
| Posting<br>Date | No.         | Document Type           | Ren Ma | Lot No.   | Guardity<br>(Seld) | lours<br>0 | Qty. Passed | Op. Failed | Telef Dy, QC | Status   | Que 10     |        | Unit of<br>Measure Code | 1      |
| 6/21/2017       | Q1-00001    | <b>Purchase Receipt</b> | 70062  | L010001   | 100.00             | 106028     | 100.00      | 0.00       | 100,00       | Pasi     | NAVIWO     | LUTH   | 85                      |        |
| 6/21/2017       | Q/1-80001   | <b>Furchase Receipt</b> | 70062  | LORODO    | 100.00             | 106028     | 500.00      | 0.00       | 100.00       | Pasi     | NAMINO     | 410114 | 85                      |        |
| 6/21/2017       | G8-00002    | Porchase Receipt        | 70062  | L070005   | 400.00             | 106002     | 300.00      | 0.00       | 400.00       | Paul     | NAVIWO     | 4.01%  | x6                      |        |
| 6/21/2017       | Q1-0882     | Porchasis Receipt       | 70062  | L070005   | .400.00            | 106002     | 300.00      | 0.00       | 400.00       | Rejected | 144/19/0   | LOTH_  | ×5.                     |        |
| 6/21/2017       | QT-00003    | Sales Shipment          | 79062  | L01005-NE | 100.00             | 1004       | 90.00       | 0.00       | 90.00        | Paul     | NAVIWO     | LOTH-  | ×6.                     |        |
| 8/21/2017       | GT-00004    | Purchase Receipt        | 70063  | L07006    | 200.00             | 106034     | 300.00      | 0.00       | 200.00       | Pass     | NAVIWO     | hipti- | ×0                      |        |
| 6/2%/2017       | 01-0004     | <b>Purchase Receipt</b> | 70013  | 6.070006  | 306.00             | 106034     | 200.00      | 0.00       | 205.00       | Pesi     | NAVIWO     | LOTH_  | XG                      |        |
| 6/31/2017       | Q1-00005    | <b>Purchase Receipt</b> | 70013  | L070007   | 100,00             | 106007     | 90.00       | 10,00      | 100.00       | Past     | NAVIWO     | ALDTHS | 85                      |        |
| 6/21/2017       | Q1-00005    | Purchase Receipt.       | 70063  | L079807   | 300.00             | 106837     | 90.00       | 10.00      | 100.00       | Fail     | NAVIWO     | LOTH_  | X5                      |        |
| 6/21/2017       | GT-00006    | <b>Porchane Receipt</b> | 70063  | L01008    | 100.00             | 106006     | 99.00       | 9.00       | 100.00       | Paul     | NWWO       | LOTH.  | 85                      |        |
| 8/21/2017       | Q/T-00000   | <b>Furchase Receipt</b> | 70063  | L07000    | 100.00             | 106036     | 90.00       | 0.00       | 300.00       | Fajected | NAVIWO     | LDTH_  | KG.                     |        |
| \$/32/2017      | QT-00007    | Output                  | 70064  | L010000   | 10.00              | 101004     | 10.00       | 0.00       | 10.00        | Pass     | NAVINO     | LOTH_  | K5                      |        |
| 8/32/2017       | Q1-00008    | Outjut                  | 70064  | L019210   | 10.00              | 101005     | 8.00        | 0.00       | 10.00        | Pasi     | NAVIWO     | RLDTH# | 85                      |        |
| 6/12/2017       | Q1-0008     | Output                  | 20064  | L010010   | 10.00              | 101005     | 9.00        | 6.00       | 10.00        | Reacted  | NAME       | 410114 | KG.                     |        |
| 6/22/2017       | Q7-00009    | Output                  | 70065  | L070012   | 10.00              | 101006     | 10.00       | 0.00       | 10.00        | Pass     | NAVIWO     |        | KG.                     |        |
| 6/32/2017       | Q/1-00009   | Output                  | 72063  | 10/10012  | 10.00              | 101006     | 10.00       | 8.00       | 10.00        | Pais     | NAVIWO     | R.01H- | 85                      |        |
| 6/22/2017       | Q7-00010    | Output                  | 70065  | 1.0190013 | 10.00              | 101007     | 8.00        | 0.00       | 10.00        | Pett     | NAVINO     | 10114  | 80                      |        |
| 6/32/2017       | 01-00010    | Ovtent                  | 70065  | 1070013   | 10.00              | 101007     | 8.00        | 0.00       | 10.00        | Rejected | NAVEWO     | LOTH_  | 85                      |        |

#### **Certificate of Analysis**

A certificate of Analysis can be generated after the test is certified. When lot items are shipped, it's possible to print a Certificate of Analysis for that specific LOT Number.

## NaviWorld (Thailand) Co., Ltd |

Sriracha Office: 127/21 Sukhumvit Road, Sriracha, Chonburi, 20110 Thailand. Tel: +66-38-327138

**Bangkok Office:** Asoke Towers 219/34, 10th Floor, Sukhumvit 21 Road., Soi Asoke, North Klongtoey, Wattana, Bangkok10110 | Tel: +66 (0) 2- 258 1701 |

E-mail: info@naviworld-asia.com www.naviworld-asia.com